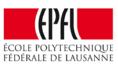

# **Concurrent Data Structures Concurrent Algorithms 2016**

**Tudor David** 

(based on slides by Vasileios Trigonakis)

# **Data Structures (DSs)**

- Constructs for efficiently storing and retrieving data
  - Different types: lists, hash tables, trees, queues, ...
- Accessed through the DS interface
  - Depends on the DS type, but always includes
  - Store an element
  - Retrieve an element
- Element
  - Set: just one value
  - Map: key/value pair

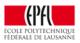

# **Concurrent Data Structures (CDSs)**

- Concurrently accessed by multiple threads
  - Through the CDS interface → linearizable operations!

- Really important on multi-cores
- Used in most software systems

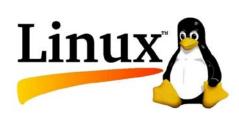

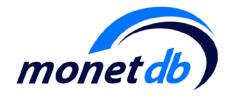

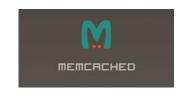

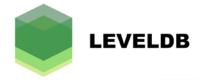

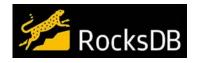

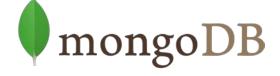

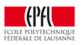

## What do we care about in practice?

- Progress of individual operations sometimes
- More often:
  - Number of operations per second (throughput)
  - The evolution of throughput as we increase the number of threads (scalability)

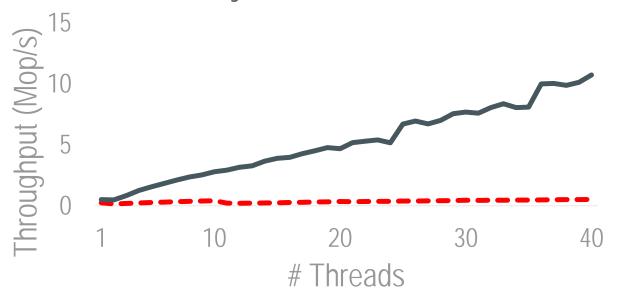

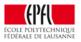

## **DS Example: Linked List**

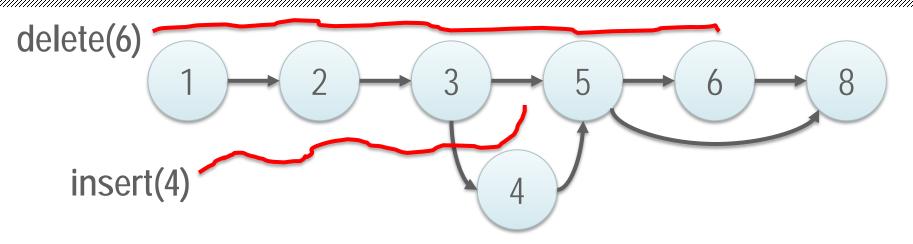

- A sequence of elements (nodes)
- Interface
  - search (aka contains)
  - insert
  - remove (aka delete)

```
struct node
{
  value_t value;
  struct node* next;
};
```

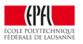

#### **Search Data Structures**

search(k)

update(k)

#### Interface

- search
- insert
- 3. remove updates

#### Semantics

- 1. read-only
- read-only
- read-only
- 4. read-write -

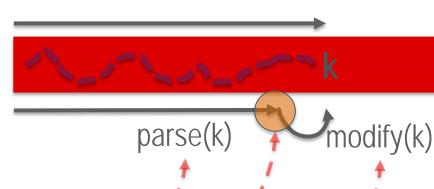

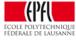

# Optimistic vs. Pessimistic Concurrency 20-core Xeon

20-core Xeon 1024 elements

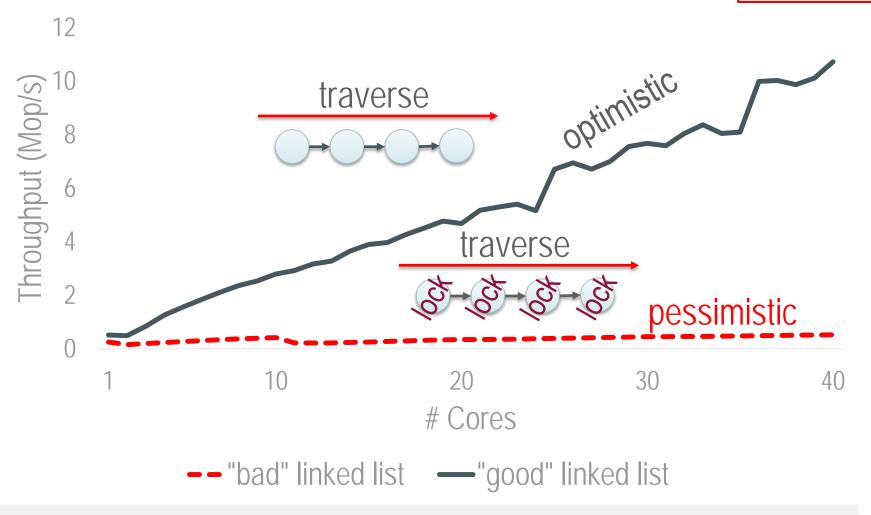

(Lesson<sub>1</sub>) Optimistic concurrency is the only way to get scalability

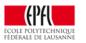

# The Two Problems in Optimistic Concurrency

- Concurrency Control
   How threads synchronize
   their writes to the shared
   memory (e.g., nodes)
  - Locks
  - CAS
  - Transactional memory

- Memory Reclamation
   How and when threads free and reuse the shared memory (e.g., nodes)
  - Garbage collectors
  - Hazard pointers
  - RCU
  - Quiescent states

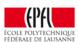

# **Tools for Optimistic Concurrency Control (OCC)**

- RCU: slow in the presence of updates
  - (also a memory reclamation scheme)
- STM: slow in general
- HTM: not ubiquitous, not very fast (yet)

- Wait-free algorithms: slow in general
- (Optimistic) Lock-free algorithms: ©
- Optimistic lock-based algorithms: ②

We either need a lock-free or an optimistic lock-based algorithm

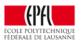

## **Parenthesis: Target platform**

# 2-socket Intel Xeon E5-2680 v2 Ivy Bridge

- 20 cores @ 2.8 GHz, 40 hyper-threads
- 25 MB LLC (per socket)
- 256GB RAM

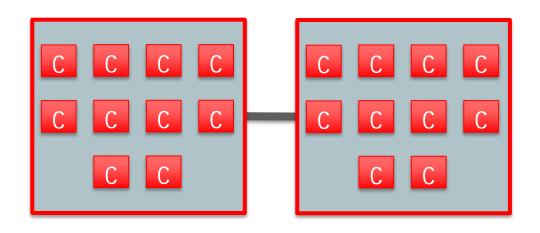

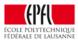

## **Concurrent Linked Lists – 5% Updates**

1024 elements5% updates

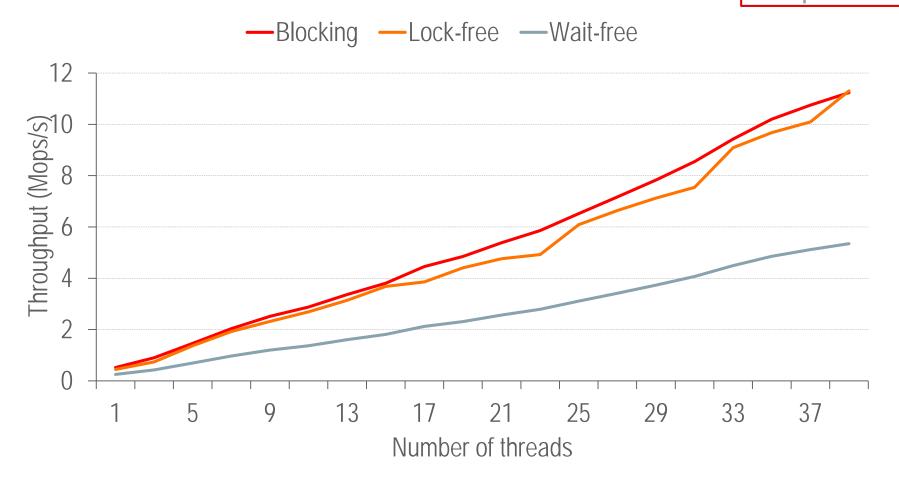

Wait-free algorithm is slow ⊗

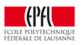

# **Optimistic Concurrency in Data Structures**

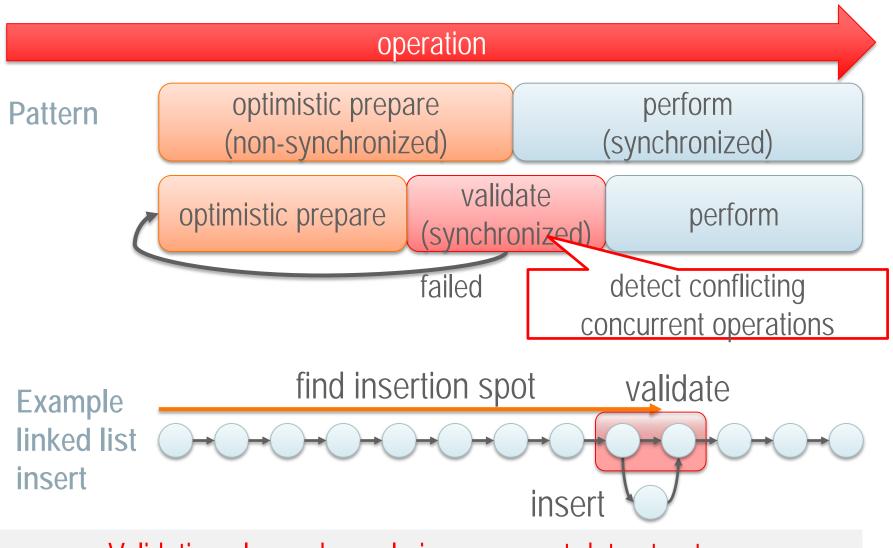

Validation plays a key role in concurrent data structures

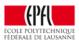

#### Validation in Concurrent Data Structures

Lock-free: atomic operations

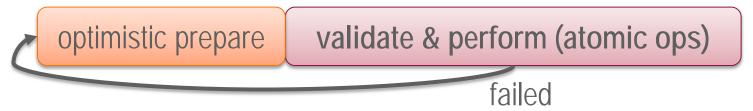

- marking pointers, flags, helping, ...
- Lock-based: lock → validate

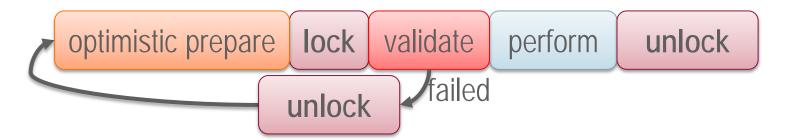

flags, pointer reversal, parsing twice, ...

Validation is what differentiates algorithms

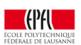

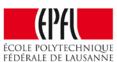

# Let's design two concurrent linked lists: A lock-free and a lock-based

#### **Lock-free Sorted Linked List: Naïve**

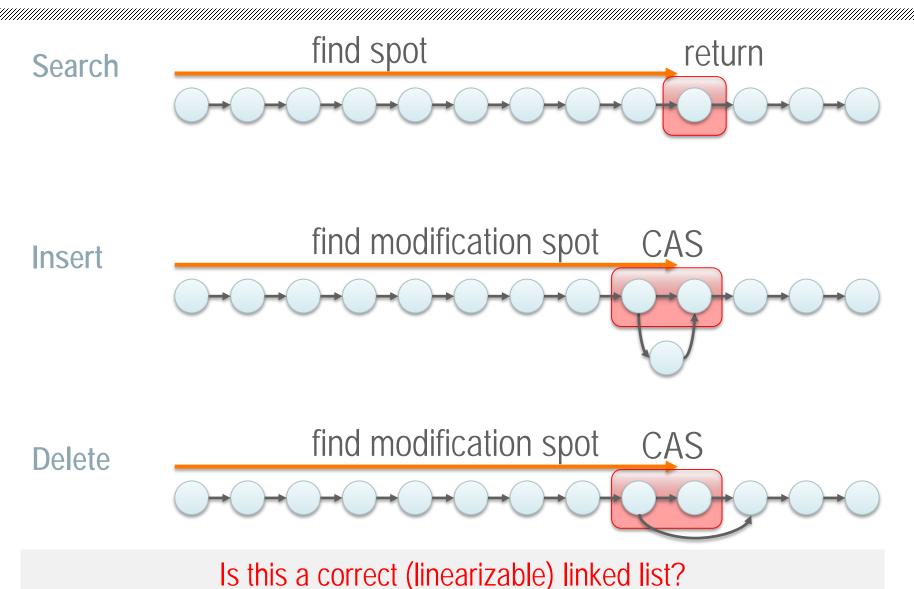

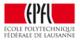

#### Lock-free Sorted Linked List: Naïve - Incorrect

P1: find modification spot P1:CAS

P0: Insert(x)

P1: find modification spot P0:CAS

P1: Delete(y)

Lost update!

- What is the problem?
  - Insert involves one existing node;
  - Delete involves two existing nodes

How can we fix the problem?

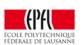

#### **Lock-free Sorted Linked List: Fix**

- Idea! To delete a node, make it unusable first...
  - Mark it for deletion so that
    - 1. You fail marking if someone changes next pointer;
    - 2. An insertion fails if the predecessor node is marked.
  - → In other words: delete in two steps
    - 1. Mark for deletion; and then
    - 2. Physical deletion

- 2. CAS(remove)
- 1. CAS(mark)

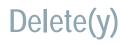

find modification spot

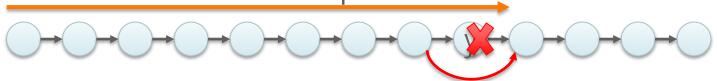

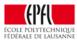

# 1. Failing Deletion (Marking)

P1: find modification spot P1:CAS(mark) → false

P0: Insert(x)

P1: find modification spot P0:CAS

P1: Delete(y)

- Upon failure 

  restart the operation
  - Restarting is part of "all" state-of-the-art-data structures

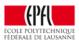

## 1. Failing Insertion due to Marked Node

P1:CAS(remove)

P1: find modification spot P1:CAS(mark)

P0: find modification spot  $P0:CAS \rightarrow false$ 

- Upon failure → restart the operation
  - Restarting is part of "all" state-of-the-art-data structures

How can we implement marking?

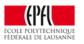

Po: Insert(x)

# Implementing Marking (C Style)

- Pointers in 64 bit architectures
  - Word aligned 8 bit aligned!

```
next pointer 0 0 0
```

```
boolean mark(node_t* n)
   uintptr_t unmarked = n->next & ~0x1L;
   uintptr_t marked = n->next | 0x1L;
   return CAS(&n->next, unmarked, marked) == unmarked;
```

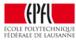

# **Lock-free List: Putting Everything Together**

- Traversal: traverse (requires unmarking nodes)
- Search: traverse
- Insert: traverse → CAS to insert
- Delete: traverse → CAS to mark → CAS to remove

- Garbage (marked) nodes
  - Cleanup while traversing (helping in this course's terms)

What happers if this CAS fails??

A pragmatic implementation of lock-free linked lists

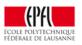

#### What is not Perfect with the Lock-free List?

# 1. Garbage nodes

- Increase path length; and
- Increase complexity

```
if (is_marked_node(n)) ...
```

# 2. Unmarking every single pointer

Increase complexity

```
curr = get_unmark_ref(curr->next)
```

Can we simplify the design with locks?

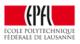

#### **Lock-based Sorted Linked List: Naïve**

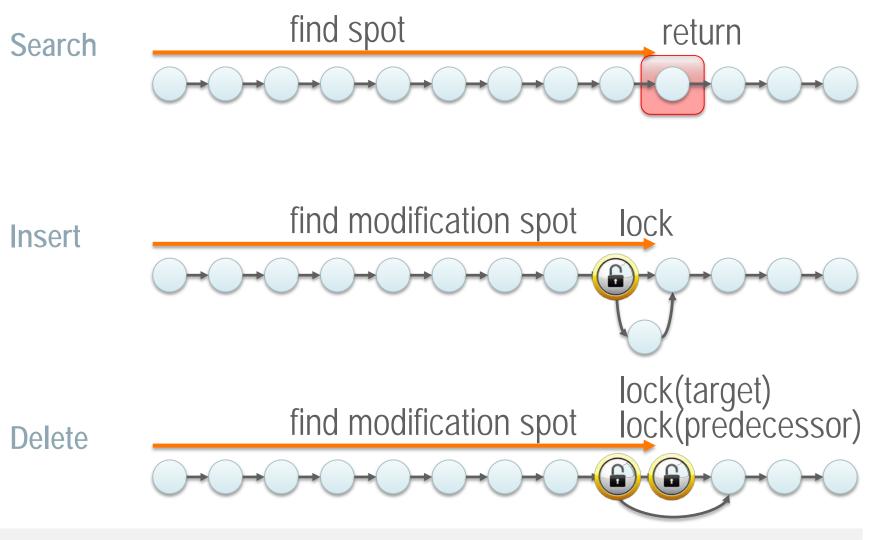

Is this a correct (linearizable) linked list?

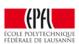

# **Lock-based List: Validate After Locking**

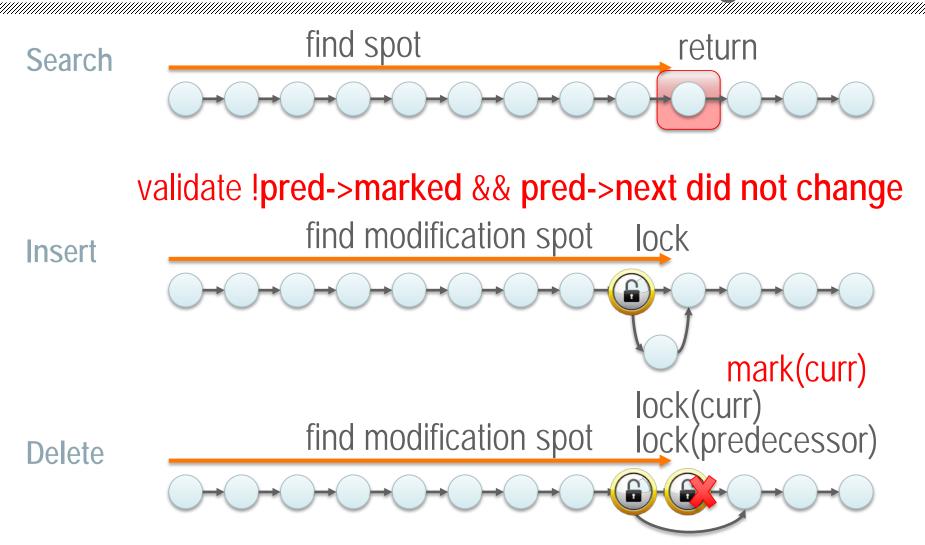

!pred->marked && !curr->marked && pred->next did not change

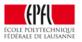

## **Concurrent Linked Lists – 0% updates**

1024 elements0% updates

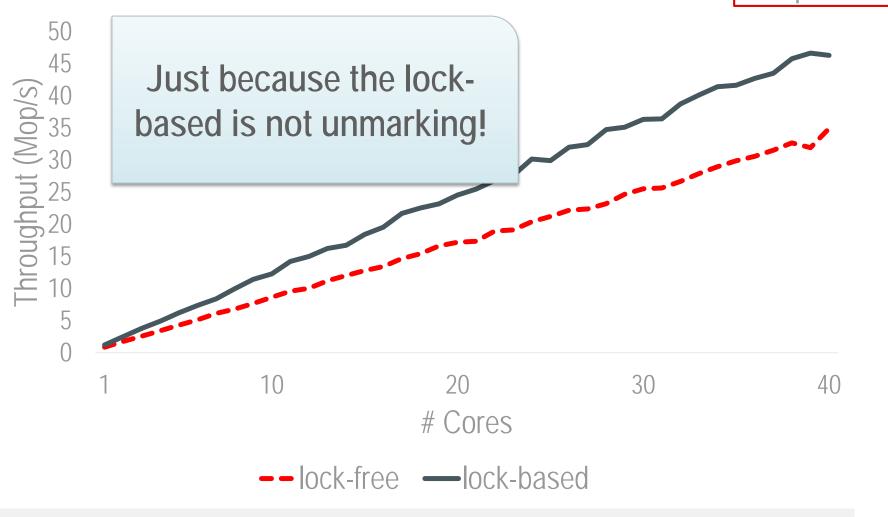

(Lesson₂) Sequential complexity matters → Simplicity ©

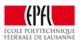

# **Optimistic Concurrency Control: Summary**

Lock-free: atomic operations

```
optimistic prepare validate & perform (atomic ops)
```

- marking pointers, flags, helping, ...
- Lock-based: lock → validate

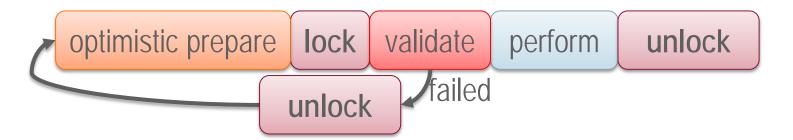

flags, pointer reversal, parsing twice, ...

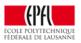

## Word of caution: lock-based algorithms

- Search data structures
- Queues, stacks, counters, ...

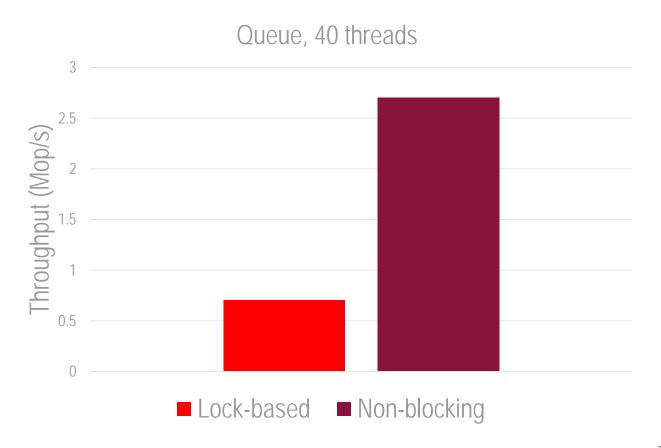

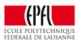

#### **Memory Reclamation: OCC's Side Effect**

- Delete a node → free and reuse this memory
- Subset of the garbage collection problem
- Who is accessing that memory?
- Can we just directly do free (node)?

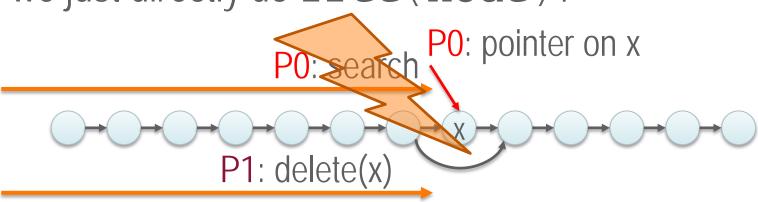

P1: free(x)

We cannot directly free the memory! Need memory reclamation

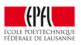

## **Memory Reclamation Schemes**

# 1. Reference counting

Count how many references exist on a node

# 2. Hazard pointers

Tell to others what exactly you are reading

#### 3. Quiescent states

Wait until it is certain than no one holds references

# 4. Read-Copy Update (RCU)

Quiescent states – The extreme approach

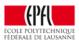

## 1. Reference Counting

Pointer + Counter

rc\_pointer
counter pointer

• Dereference:

```
rc_dereference(rc_pointer* rcp)
   atomic_increment(&rcp->counter);
   return *pointer;
```

"Release":

```
rc_release(rc_pointer* rcp)
   atomic_decrement(&rcp->counter);
```

• Free: iff counter = 0

(Lesson<sub>3</sub>) Readers cannot write on the shared nodes

Bad bad bad idea: Readers write on shared nodes!

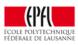

# 2. Hazard pointers (1/2)

- Reference counter → property of the node
- Hazard pointer -> property of the thread
  - A Multi-Reader Single-Writer (MRSW) register

hazard\_pointer address

Protect:

```
hp_protect(node* n)
   hazard_pointer* hp = hp_get(n);
   hp->address = n;
```

• Release:

```
hp_release(hazard_pointer* hp)
hp->address = NULL;
```

Depends on the data structure type

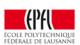

## 2. Hazard pointers (2/2)

- Free memory x
  - 1. Collect all hazard pointers
  - 2. Check if **x** is accessed by any thread
    - 1. If yes, buffer the free for later
    - 2. If not, free the memory
  - Buffering the free is implementation specific

- + lock-free
- not scalable

O(data structure size) hazard pointers hp\_protect

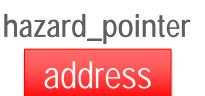

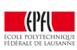

#### 3. Quiescent States

return ...

- Keep the memory until it is certain it is not accessed
- Can be implemented in various ways
- Example implementation
   search / insert / delete
   qs\_unsafe(); I'm accessing shared data
   ...
   qs\_safe(); I'm not accessing shared data

The data written in qs\_[un]safe must be local-mostly

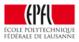

# 3. Quiescent States: qs\_[un]safe Implementation

List of "thread-local" (mostly) counters

$$\begin{array}{c|ccccc} (id = 0) & & (id = x) & (id = y) \\ \hline qs\_state & & qs\_state & & qs\_state \\ \end{array}$$

- qs\_state (initialized to 0)
  - even : in safe mode (not accessing shared data)
  - odd : in unsafe mode
- qs\_safe / qs\_unsafe qs\_state++;

How do we free memory?

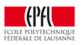

# 3. Quiescent States: Freeing memory

List of "thread-local" (mostly) counters

$$\begin{array}{c|ccccc} (id = 0) & & (id = x) & (id = y) \\ \hline qs\_state & & qs\_state & \\ \end{array}$$

- Upon qs\_free: Timestamp memory (vector\_ts)
  - Can do this for batches of frees
- Safe to reuse the memory
   vector\_ts<sub>now</sub> >> vector\_ts<sub>mem</sub>

```
for t in thread_ids
  if (vts_mem[t] is odd &&
   vts_now[t] = vts_mem[t])
   return false;
return true;
```

How do the schemes we have seen perform?

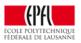

#### **Hazard Pointers vs. Quiescent States**

1024 elements0% updates

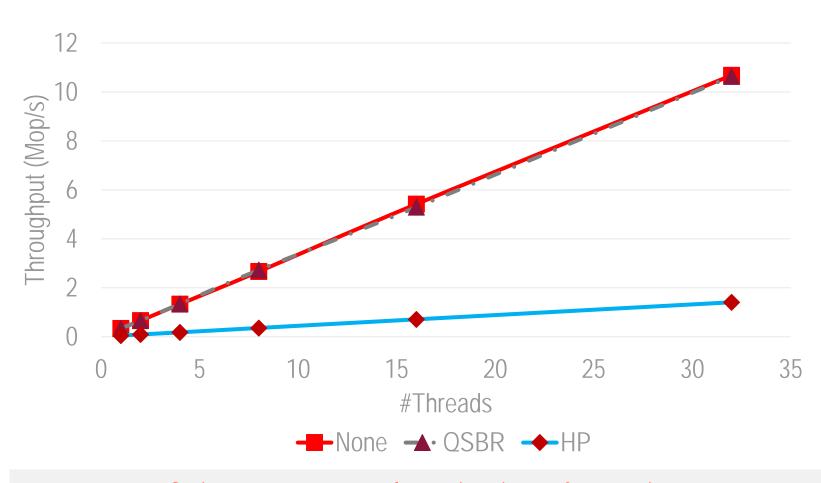

Quiescent-state reclamation is as fast as it gets

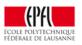

# 4. Read-Copy Update (RCU)

- Quiescent states at their extreme
  - Deletions wait all readers to reach a safe state
- Introduced in the Linux kernel in ~2002
  - More than 10000 uses in the kernel!
- (Example) Interface
  - -rcu\_read\_lock (= qs\_unsafe)
  - -rcu\_read\_unlock (= qs\_safe)
  - synchronize\_rcu → wait all readers

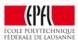

## 4. Using RCU

Search / Traverse

```
rcu_read_lock()
...
rcu_read_unlock()
```

Delete

```
... physical deletion of x synchronize_rcu() free(x)
```

- + simple
- + read-only workloads
- bad for writes

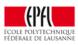

## **Memory Reclamation: Summary**

- How and when to reuse freed memory
- Many techniques, no silver bullet
  - 1. Reference counting
  - 2. Hazard pointers
  - 3. Quiescent states
  - 4. Read-Copy Update (RCU)

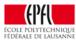

## **Summary**

- Concurrent data structures are very important
- Optimistic concurrency necessary for scalability
  - Only recently a lot of active work for CDSs
- Memory reclamation is
  - Inherent to optimistic concurrency;
  - A difficult problem;
  - A potential performance/scalability bottleneck

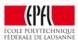